# **Access To The Sap Professional Journal**

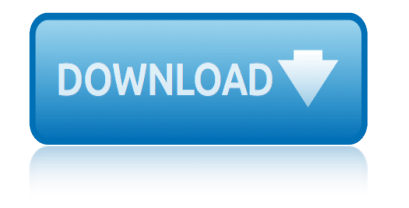

### **access to the sap pdf**

A Service Access Point (SAP) is an identifying label for network endpoints used in Open Systems Interconnection (OSI) networking. The SAP is a conceptual location at which one OSI layer can request the services of another OSI layer.

### **Service Access Point - Wikipedia**

Solution road maps cover innovations that focus on business solutions and processes and span several products, while product road maps describe how feature and function capabilities of an specific SAP product or technology are planned to progress over time.

### **SAP Product and Solution Road Maps**

Free download SAP PDF Books and training material, online training materials, complete beginners guide, ebooks, study material. Users need to register first in order to download or read the SAP pdf books STechies

### **SAP PDF Books and Free Training Material - STechies**

Quality Management Transactions Page 4 1. In the SAP Easy Access window, type QP02 in the Command Field. Select the Enter button. OR Navigate the path Logistics, Quality Management,

### **Quality Management SAP 4 - Processdox**

The SAP Support Portal is SAP's award winning customer-facing website, which provides access to support tools, services and applications, as well as related documentation and community content.

#### **SAP Support Portal Home**

It is a very common requirement to have the print output from smartforms or sap scripts saved as a local PDF file in the front end. The different ways in which this can be accomplished are :-

### **Save print output as PDF file in front end ... - SAP Blogs**

Get smart about accessing and virtualizing your data with this E-Bite on SAP HANA Smart Data Access! First, configure the SDA driver for SAP HANA and other databases such as SAP Sybase IQ, Apache Hadoop (with instructions on setting up SAP Vora!), Oracle, and more.

### **Learn setup and data virtualization steps for SAP HANA SDA!**

3.3 Client applications.....62 3.3.1 Installed with SAP BusinessObjects Business Intelligence Platform Client Tools.....63

### **BusinessIntelligencePlatformAdministratorGuide ... - SAP**

Explore SAP product documentation and Learning Journeys for all business/industries, find answers to your questions, and more!

### **SAP Help Portal**

SAP 2012 version 9.92 (October 2013) 6 The Standard Assessment Procedure was first published by the then DOE and BRE in 1993 and in amended form in 1994, and conventions to be used with it were published in 1996 and amended in 1997.

# **SAP 2012 The Government Ets Standard Assessment Procedure ...**

BOM SAP-IMG SAP Production Planning Table Demand Management PBED Independent Requirements Data PBIM Independent Requirements by Material

# **access to the sap professional journal**

### **SAP Production Planning Table - PBworks**

The Federal Select Agent Program is jointly comprised of the Centers for Disease Control and Prevention/Division of Select Agents and Toxins and the Animal and Plant Health Inspection Service/Agriculture Select Agent Services.

### **Federal Select Agent Program**

50 Oracle Database 12c In-Memory Architecture Oracle is and wants customers to be aware of the two fundamental laws just described. Nevertheless, Oracle

## **Oracle Database 12c: In-Memory Option**

What is SAP HANA? The in-memory computing platform that lets you collect, store, and process high volumes of operational and transactional data in real time.

## **What is SAP HANA | In Memory Computing and Real Time Analytics**

Scientific & Academic Publishing. SAP is an open access publisher of journals covering a wide range of academic disciplines.

## **Scientific & Academic Publishing: Home**

Menu Edit Favorites ERtras SMstern Help Create role Assign users SAP Easy Access \* Favorites SPRO - Customizing- Edit Project SAP menu Office

## **Create vendor master centrally: XK01 - Free SAP Tutorials ...**

Menu Edit Favorites ERtras SMstern Help Create role Assign users SAP Easy Access \* Favorites SPRO - Customizing- Edit Project SAP menu Office

### **Create purchase requisition Manually: ME51N**

Version 9.66 – March 22, 2019 The SAP Concur mobile app – iPhone® Page 4 of 66 The home screen provides access to your trips, expenses, expense reports, approvals, and

### **The SAP Concur mobile app iPhone - concurtraining.com**

Deploying SAP applications on Oracle platforms delivers end-to-end SAP infrastructure solutions that improve productivity and performance, increase system utilization, and create an eco-friendly data center. Upgrading SAP on Oracle's Systems technology can improve user productivity, consolidate

### **Oracle IT Infrastructure Solutions for SAP | Oracle**

SAP GUI Installation on a Workstation from an Installation Server. The installation process from an installation server is flexible, easy, and customizable.

# **SAP GUI Packaging and Installation - Basis Corner - SCN Wiki**

unlimited downloadsaï/ $\frac{1}{2}$ aï/ $\frac{1}{2}$ ;mo%20escapar%20del%20laberinto%20religioso= tying it all together pi unit 13 lesson 1 tutorial de autocad 2011 tutorial de autocad 2007 2d tro introductory chemistry 5th edition unit 6 chapter 22 guided reading for us history unfabulous gay prison story bundle english edition v twin motorcycle parts tym tractor service manual t233 [troubleshooting a 40 hp mercury outboard motor](http://www.1066contemporary.com/unlimited_downloadsa_a_mo_escapar_del_laberinto_religioso.pdf) used custom harley [davidson motorcycles](http://www.1066contemporary.com/tying_it_all_together_pi_unit_13_lesson_1.pdf) trolls de troy tome sang famille uniden [gmr1838 2ck operators man](http://www.1066contemporary.com/tutorial_de_autocad_2007_2d.pdf)ual [used pocket guide to urology 4th ed](http://www.1066contemporary.com/tro_introductory_chemistry_5th_edition.pdf)ition unit 4 skeletal system [t](http://www.1066contemporary.com/tying_it_all_together_pi_unit_13_lesson_1.pdf)[h](http://www.1066contemporary.com/unit_6_chapter_22_guided_reading_for_us_history.pdf)[e appendicular skeleton](http://www.1066contemporary.com/tutorial_de_autocad_2011.pdf) worksheet unit resources from legend to history [ukzn 2016 prospector](http://www.1066contemporary.com/v_twin_motorcycle_parts.pdf) [using functions to dr](http://www.1066contemporary.com/unit_6_chapter_22_guided_reading_for_us_history.pdf)aw a picture used buell motorcycles for sale [us history book 2 lesson 13 hand](http://www.1066contemporary.com/unfabulous_gay_prison_story_bundle_english_edition.pdf)out 13 answers under t[he eagle eagles of th](http://www.1066contemporary.com/tym_tractor_service_manual_t233.pdf)e [empire cato](http://www.1066contemporary.com/tym_tractor_service_manual_t233.pdf) [macro](http://www.1066contemporary.com/trolls_de_troy_tome_sang_famille.pdf) book [tutorat et formations parameacutedic](http://www.1066contemporary.com/troubleshooting_a_40_hp_mercury_outboard_motor.pdf)[ales penser laccompagnement tutoral](http://www.1066contemporary.com/used_custom_harley_davidson_motorcycles.pdf) [ups ph](http://www.1066contemporary.com/unit_4_skeletal_system_the_appendicular_skeleton_worksheet.pdf)[one number](http://www.1066contemporary.com/trolls_de_troy_tome_sang_famille.pdf) customer service t[ru tech digital photo frame manual](http://www.1066contemporary.com/uniden_gmr1838_2ck_operators_manual.pdf) unit [2 resources short](http://www.1066contemporary.com/used_pocket_guide_to_urology_4th_edition.pdf) [stories pearson educ](http://www.1066contemporary.com/ukzn_2016_prospector.pdf)[ati](http://www.1066contemporary.com/used_pocket_guide_to_urology_4th_edition.pdf)on [ural motorcycles](http://www.1066contemporary.com/using_functions_to_draw_a_picture.pdf) [for sale](http://www.1066contemporary.com/using_functions_to_draw_a_picture.pdf) [tu](http://www.1066contemporary.com/unit_4_skeletal_system_the_appendicular_skeleton_worksheet.pdf)[torials in introductory physics](http://www.1066contemporary.com/used_buell_motorcycles_for_sale.pdf) [mcdermott solutions 110](http://www.1066contemporary.com/unit_resources_from_legend_to_history.pdf) us history eoct lessons gps edition [tu eacutecris](http://www.1066contemporary.com/under_the_eagle_eagles_of_the_empire_cato_macro_book.pdf) toujours [ups store custom](http://www.1066contemporary.com/under_the_eagle_eagles_of_the_empire_cato_macro_book.pdf)er service [user m](http://www.1066contemporary.com/tutorat_et_formations_parameacutedicales_penser_laccompagnement_tutoral.pdf)[anual ssangyong rexton car](http://www.1066contemporary.com/us_history_book_2_lesson_13_handout_13_answers.pdf)

access to the sap pdfservice access point - wikipediasap product and solution road mapssap pdf books and free training material - stechiesquality management sap 4 - processdoxsap support portal homesave print output as pdf file in front end ... - sap blogslearn setup and data virtualization steps for sap hana sda! businessintelligenceplatformadministratorguide ... - sapsap help portalsap 2012 the government Ets standard assessment procedure ... sap production planning table - pbworksfederal select agent programoracle database 12c: in-memory option what is sap hana | in memory computing and real time analyticsscientific & academic publishing: homecreate vendor master centrally: xk01 - free sap tutorials ... create purchase requisition manually: me51nthe sap concur mobile app iphone - concurtraining.comoracle it infrastructure solutions for sap | oraclesap qui packaging and installation - basis corner - scn wiki

sitemap index

Home